**A. Compare the decimal numbers. < = >**

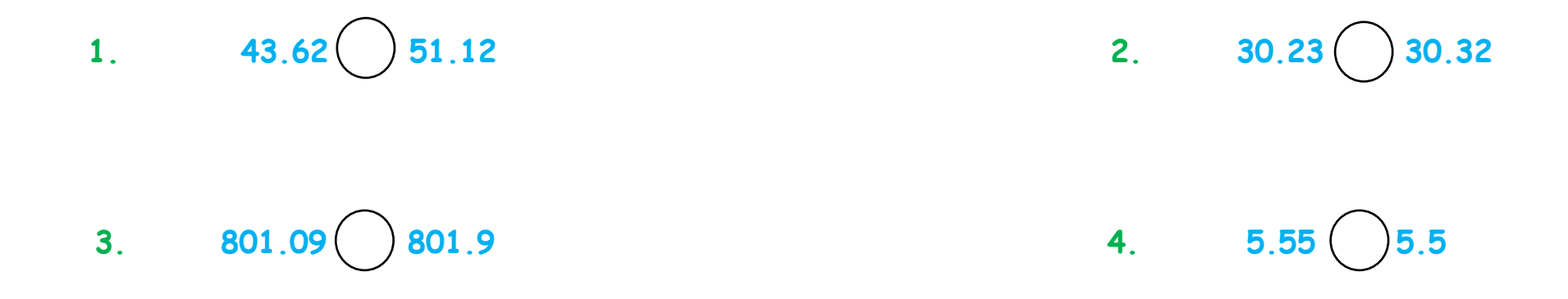

## **B. Put the decimal numbers in place value charts.**

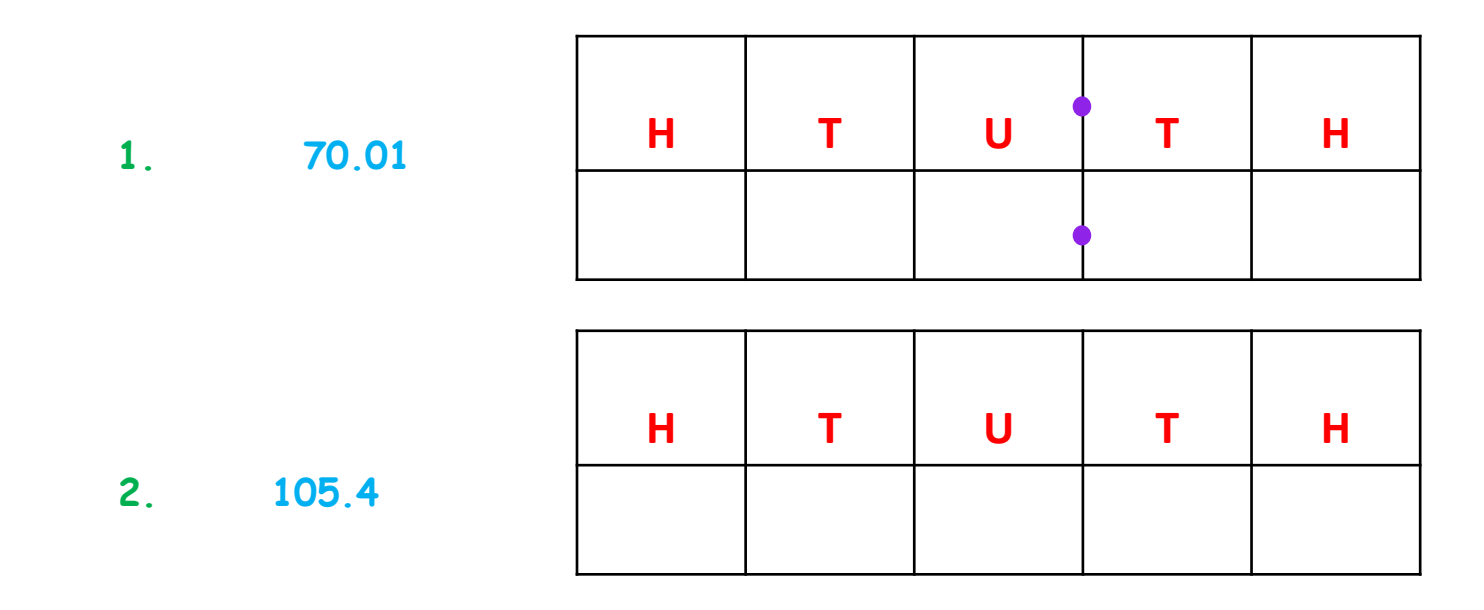